## **SILABUS MATA PELAJARAN**

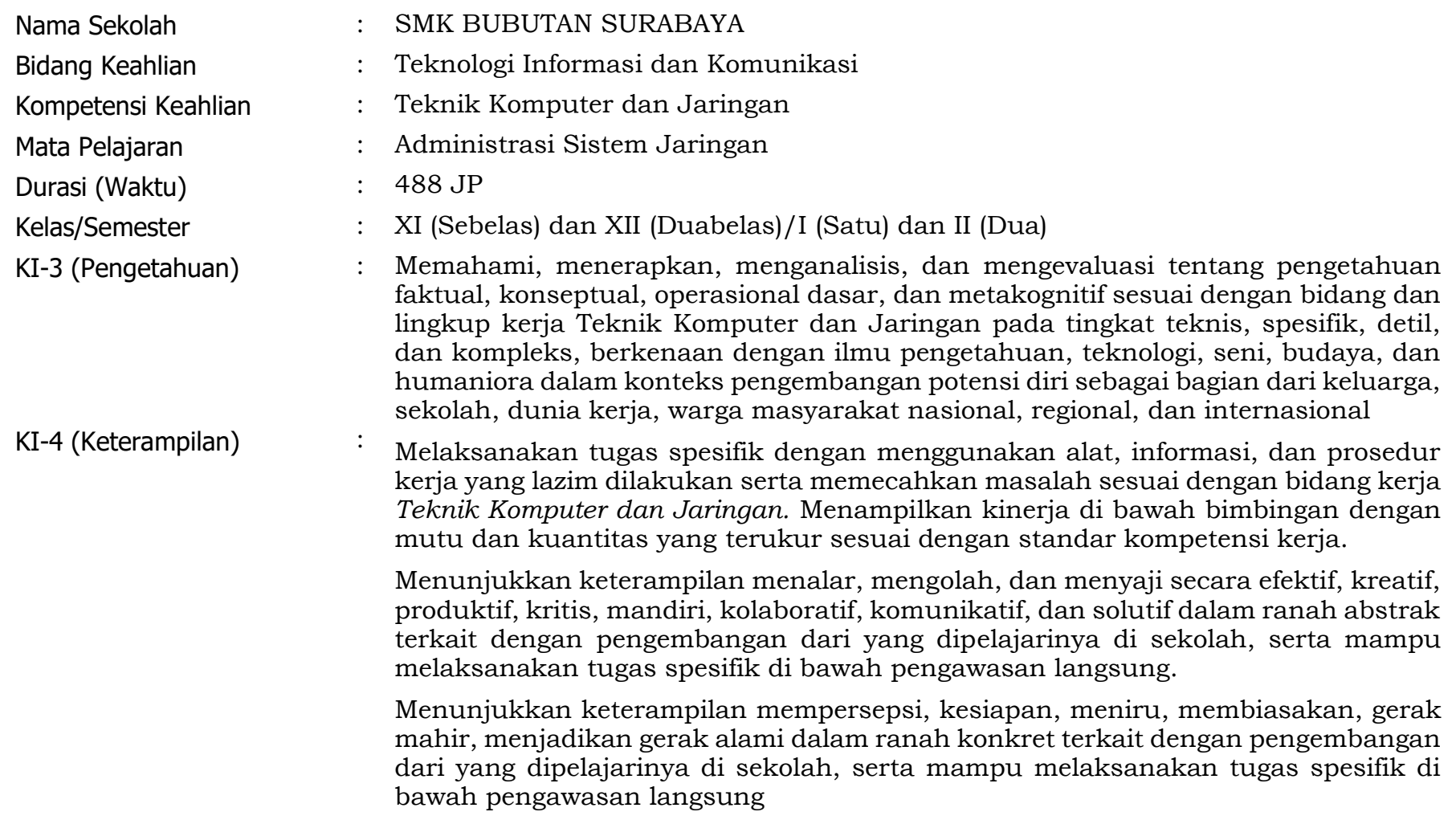

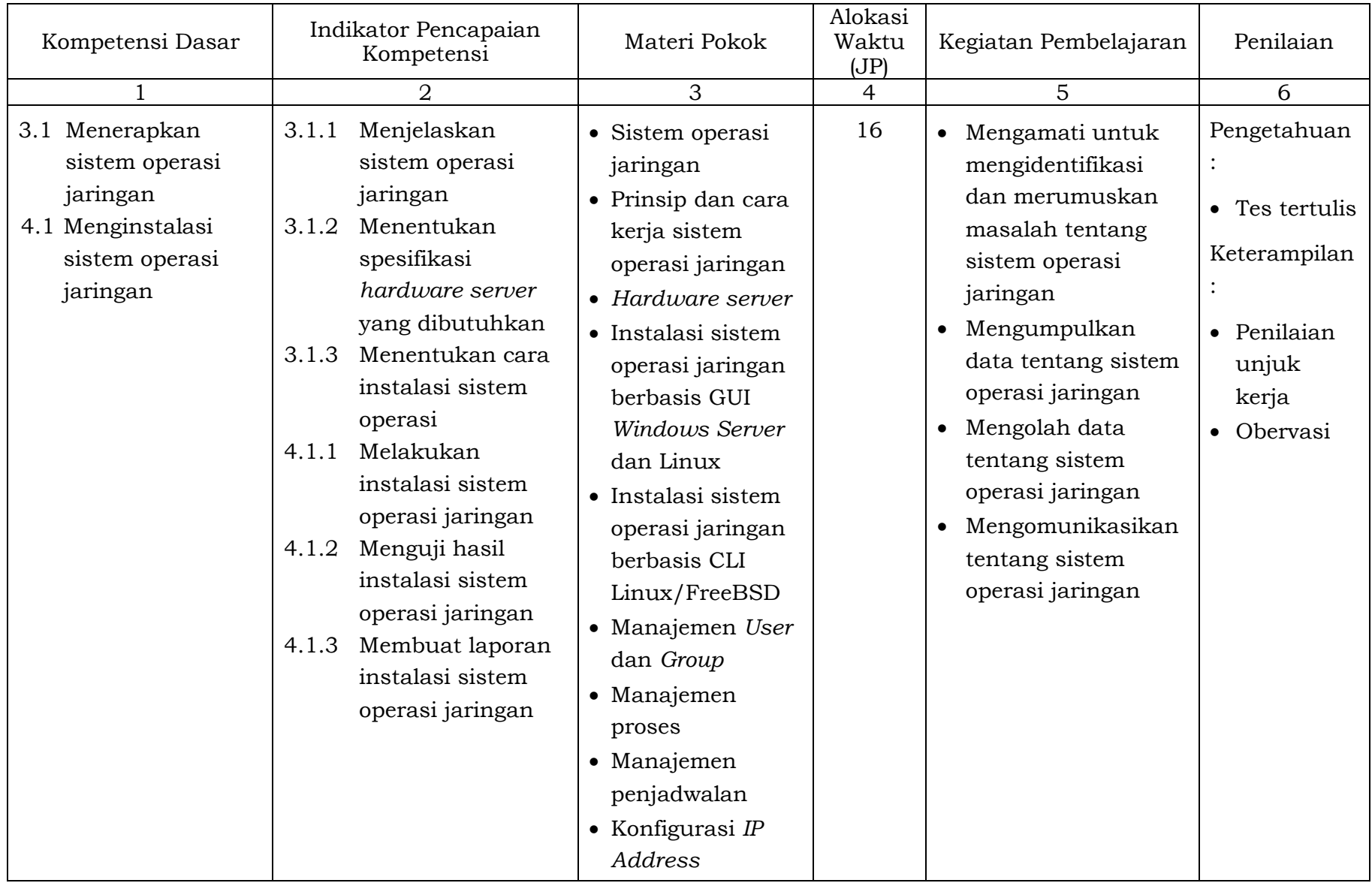

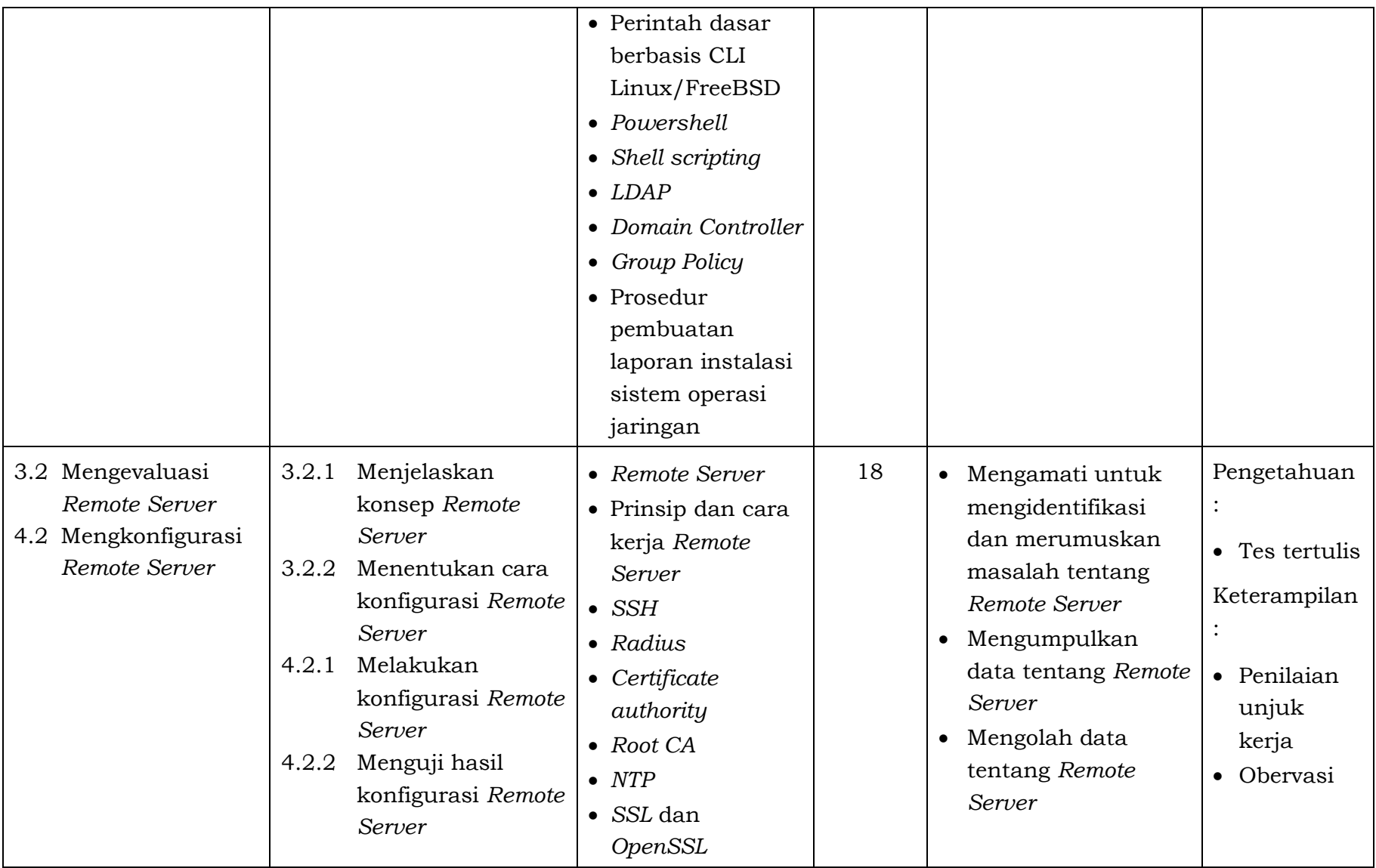

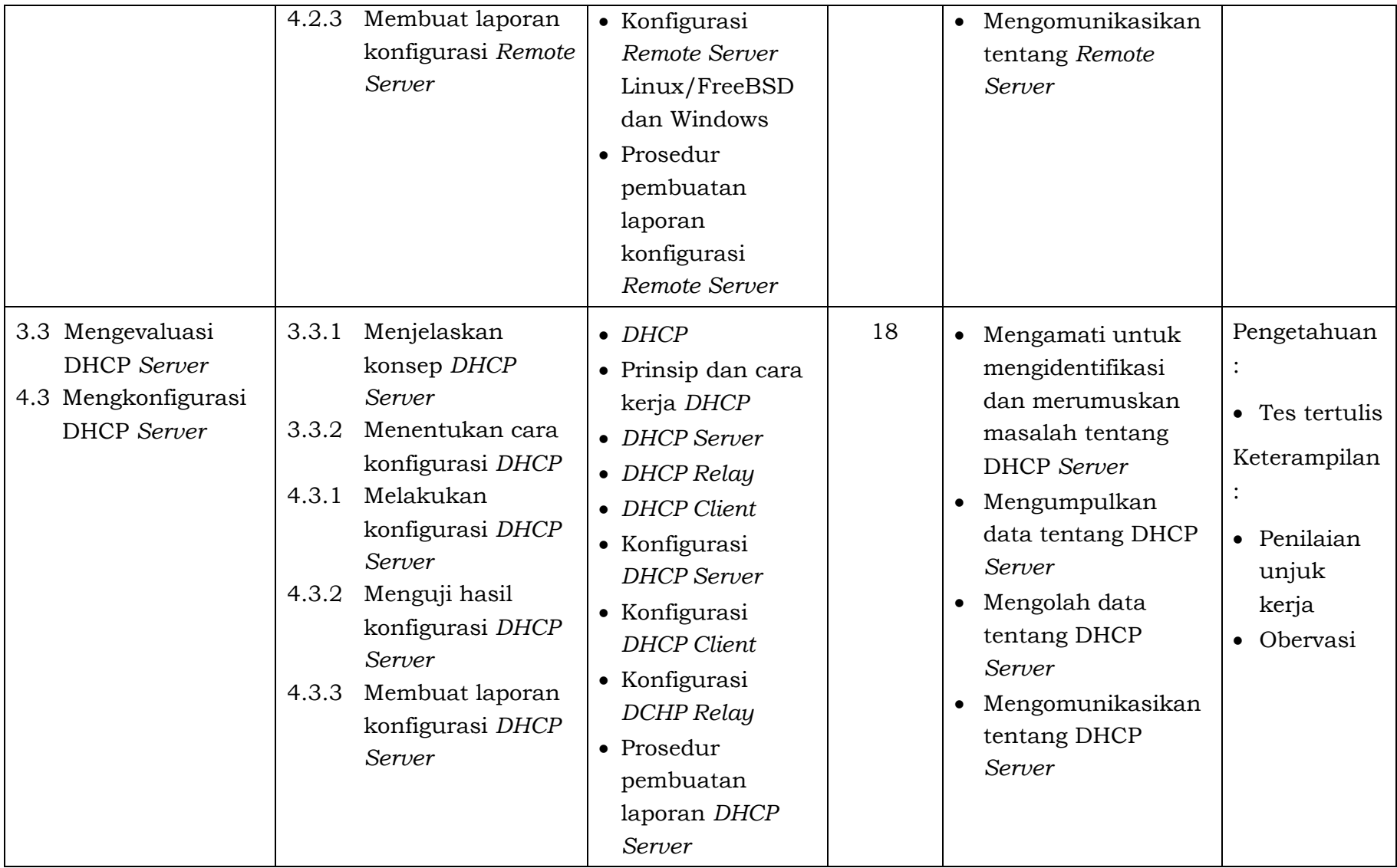

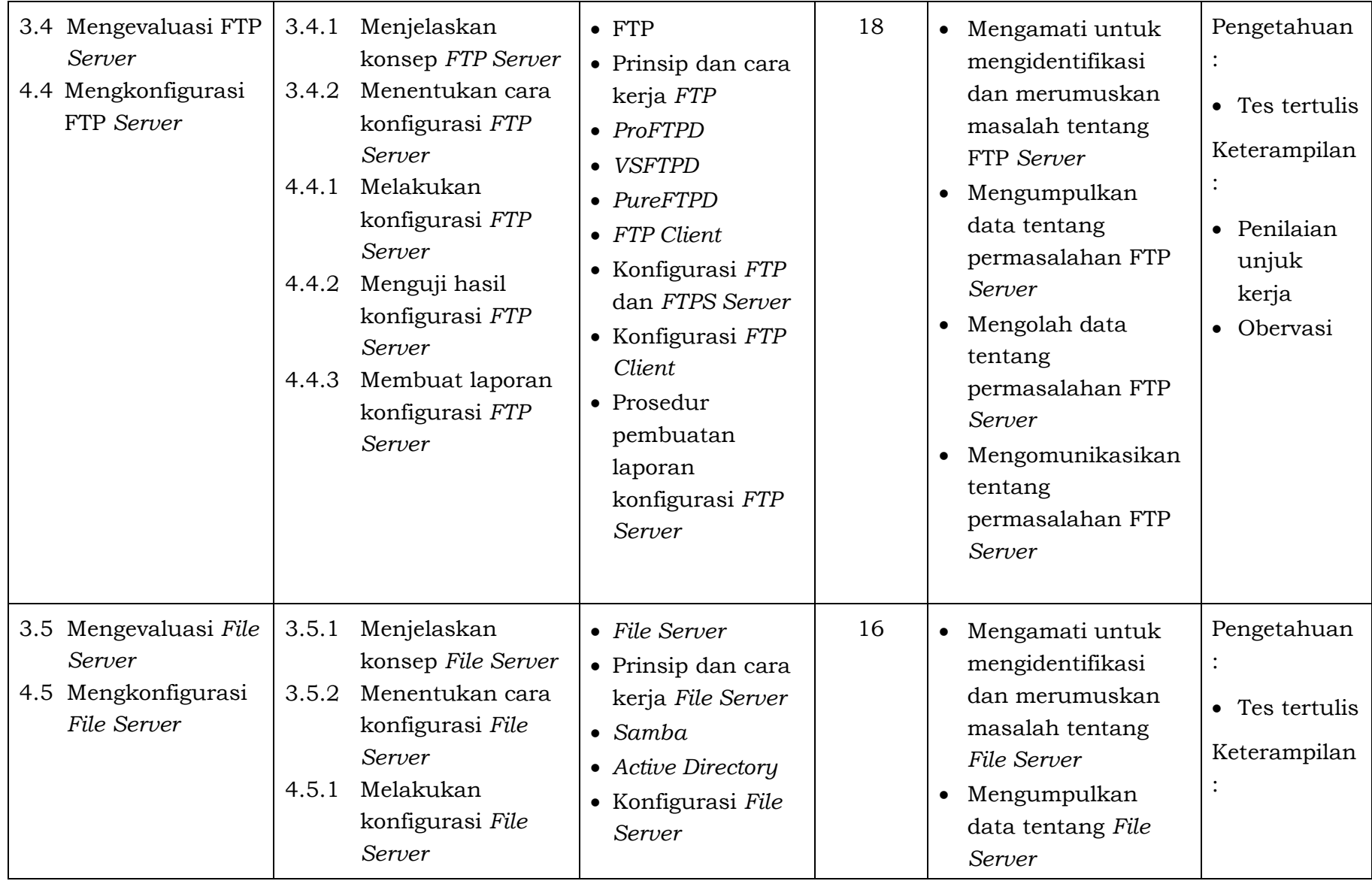

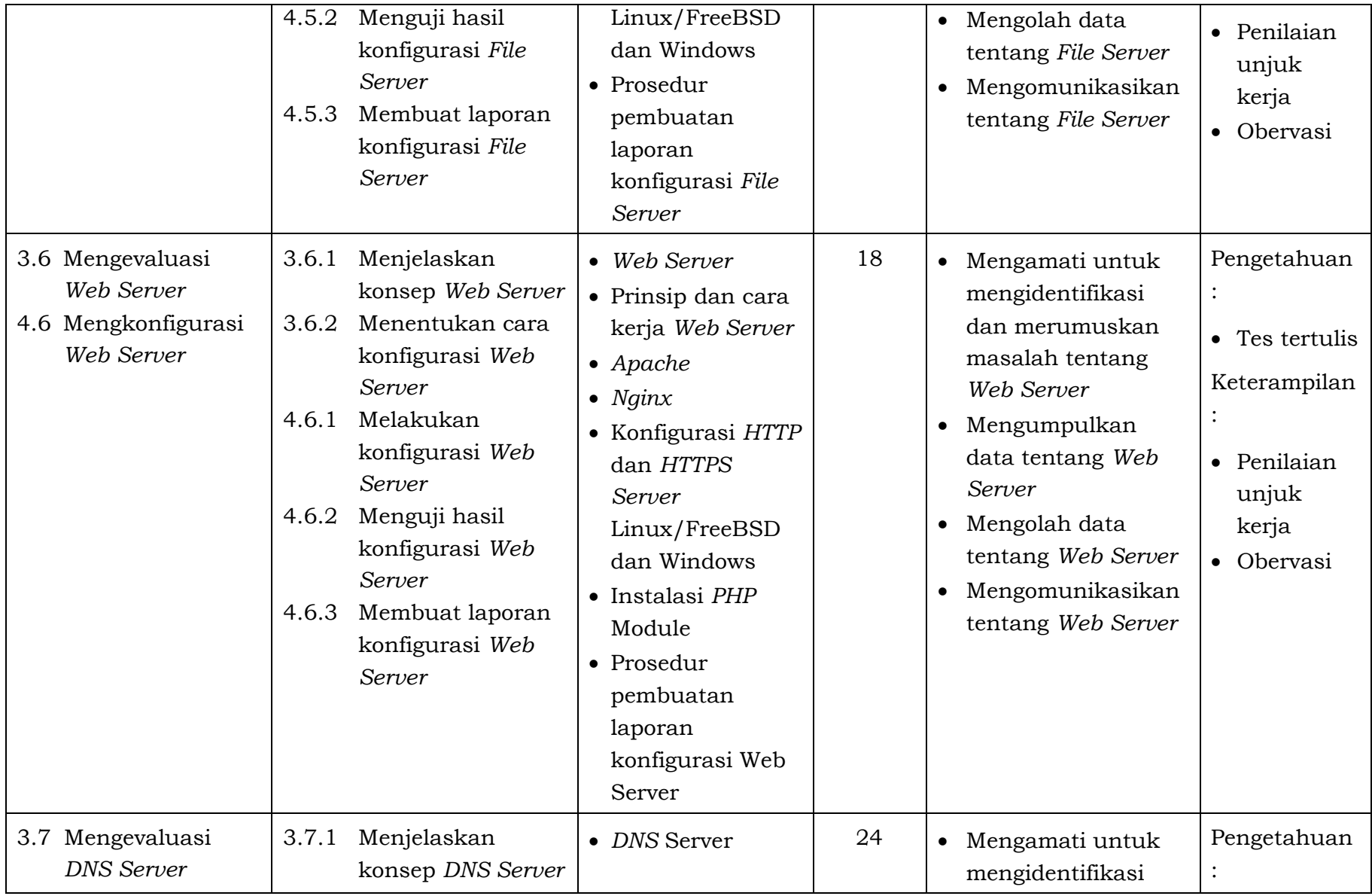

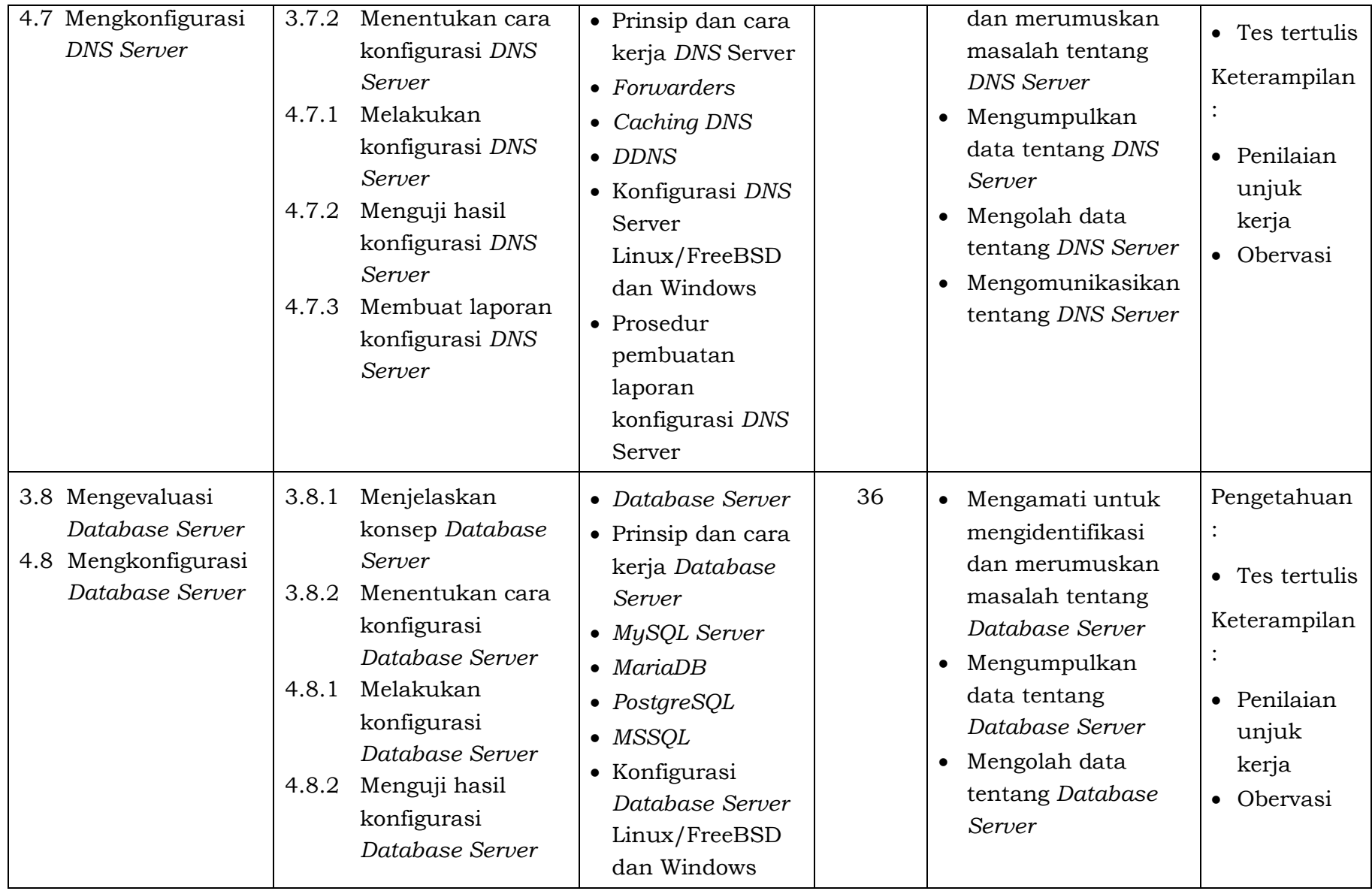

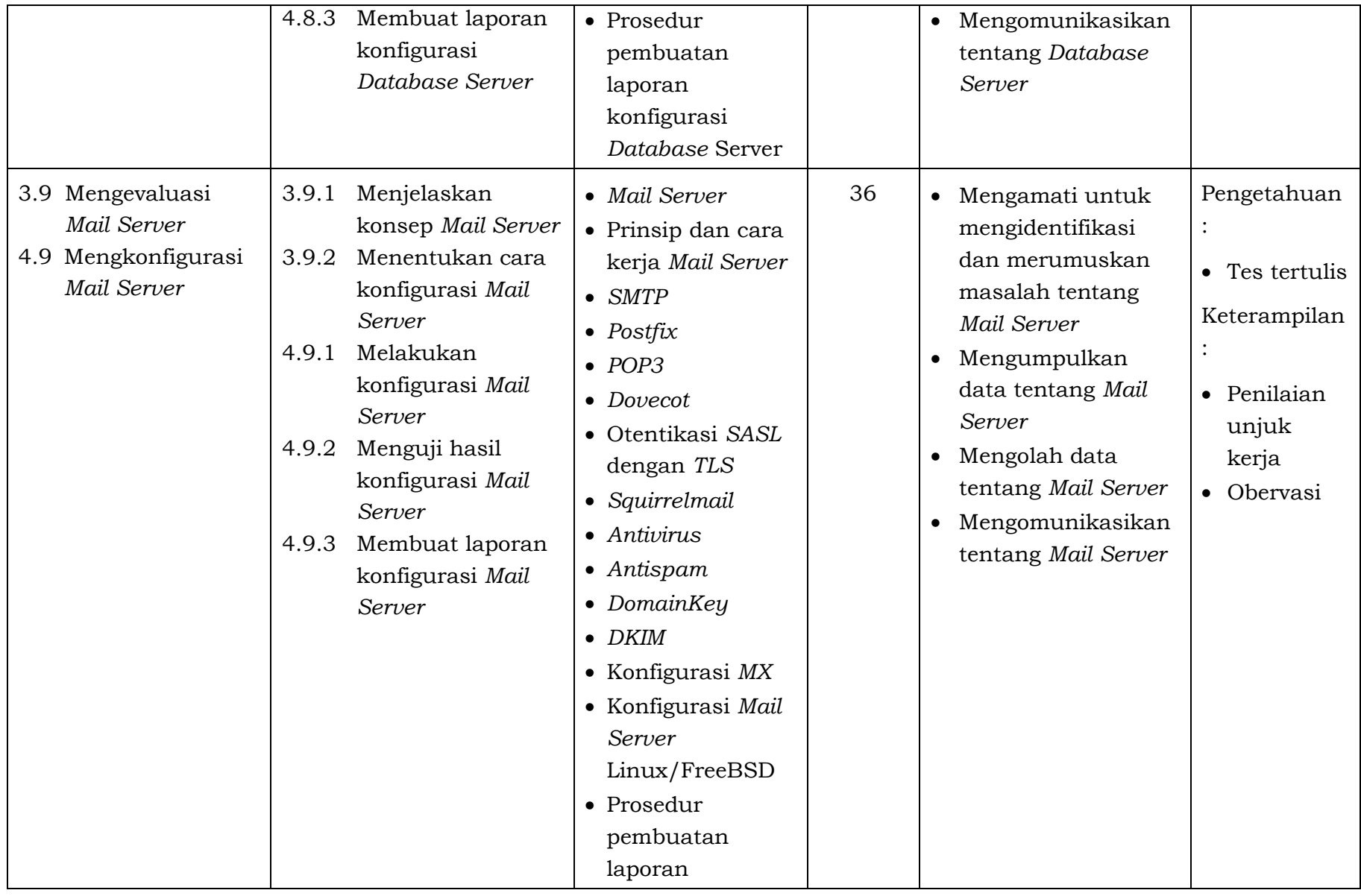

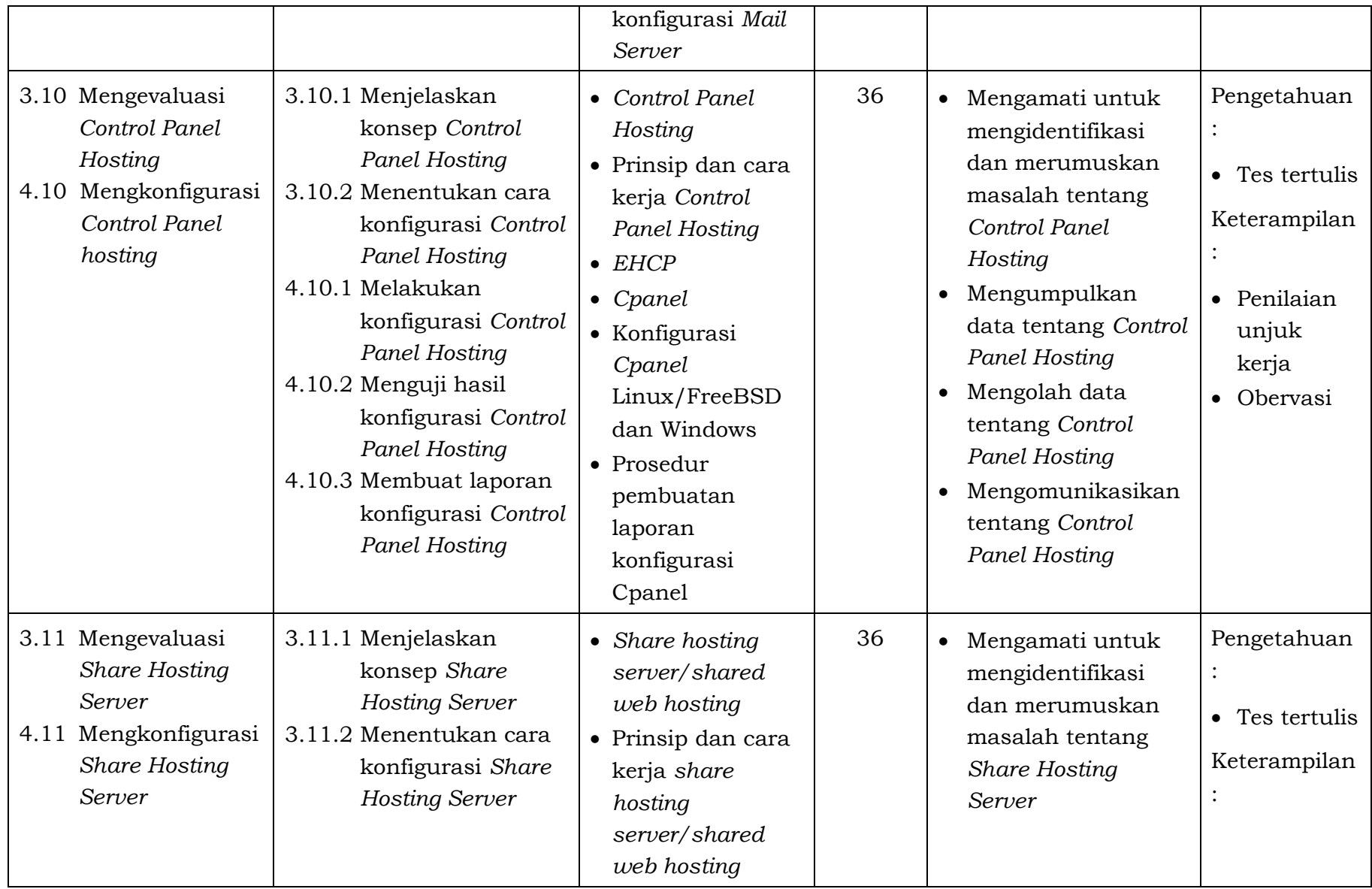

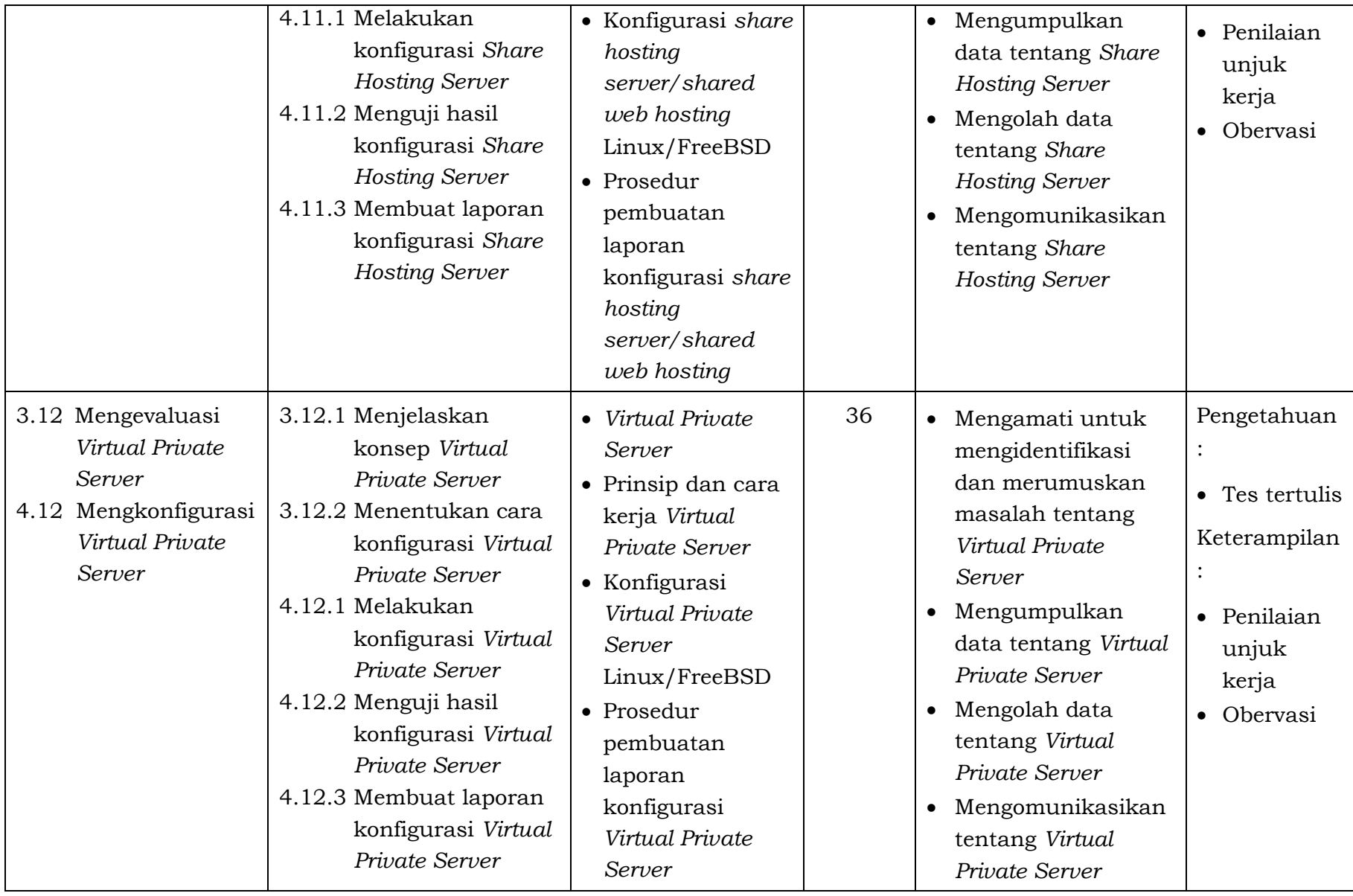

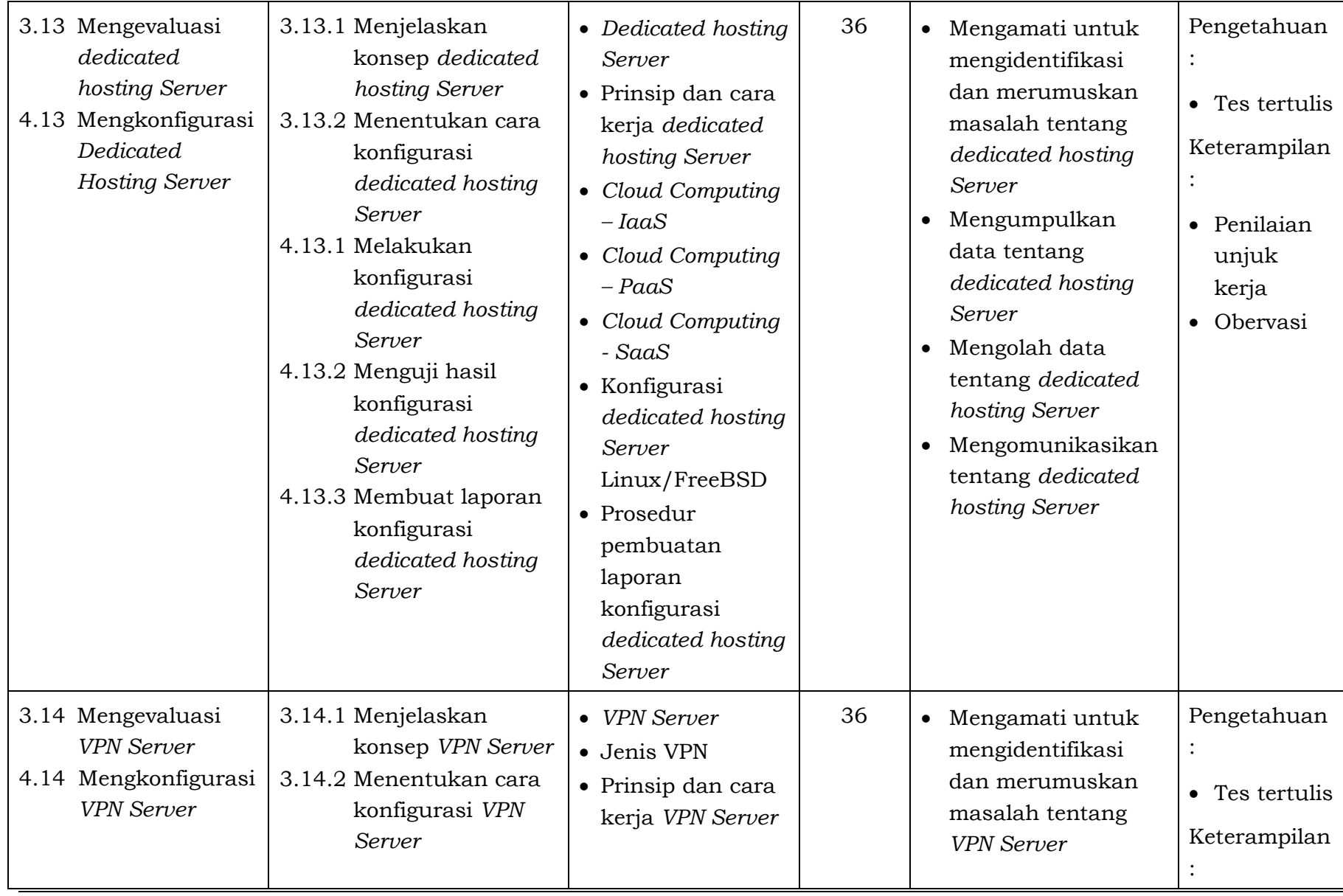

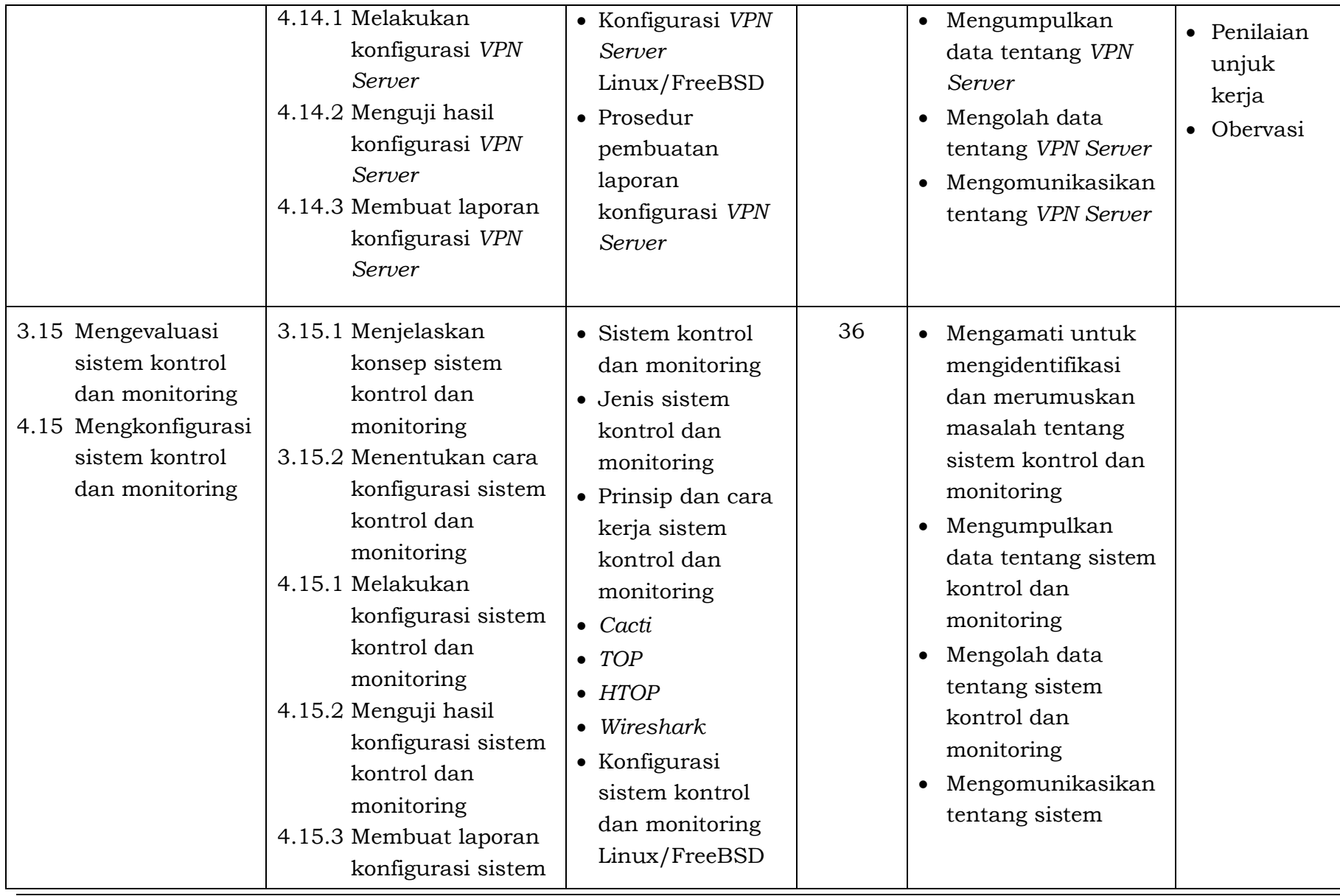

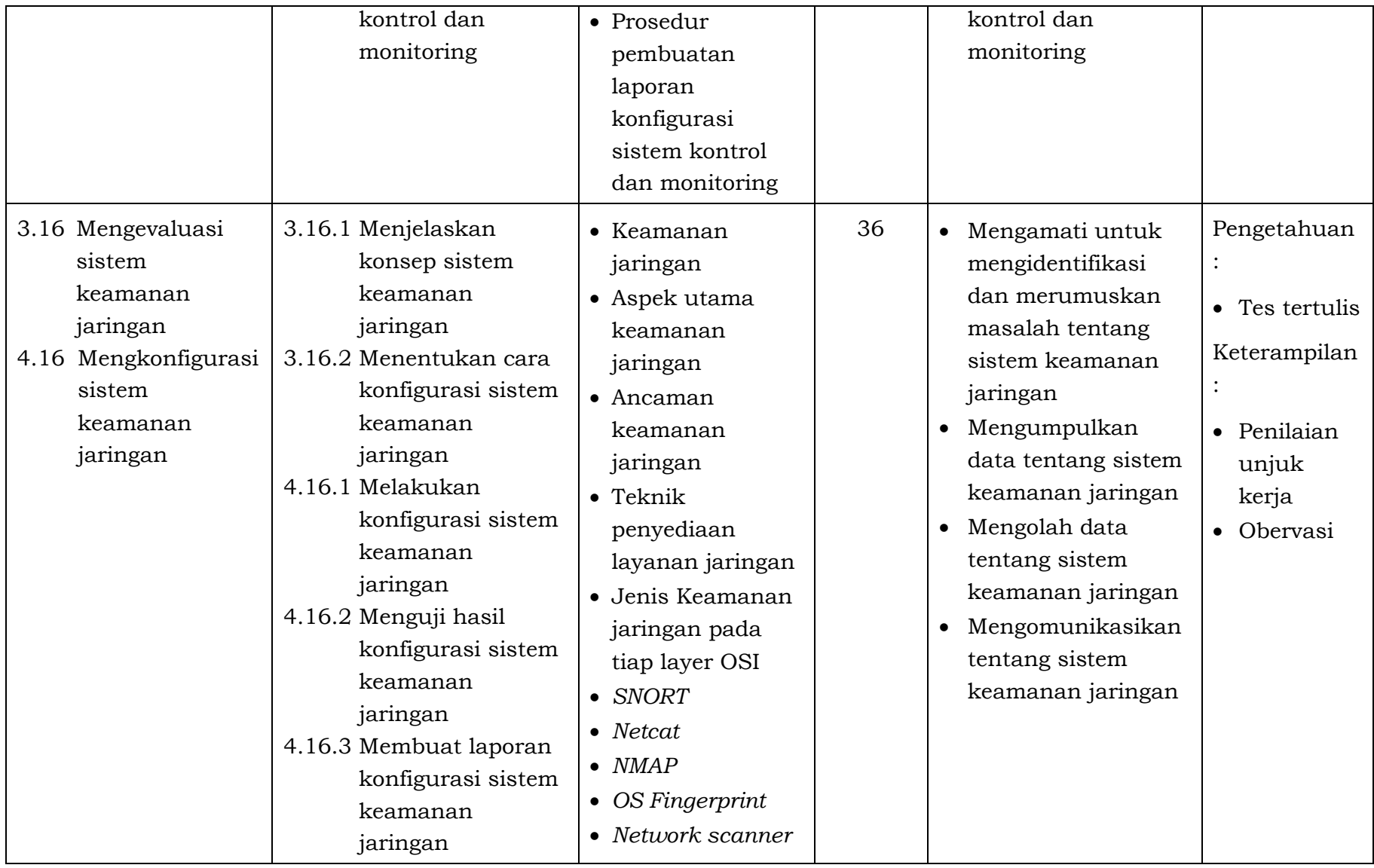

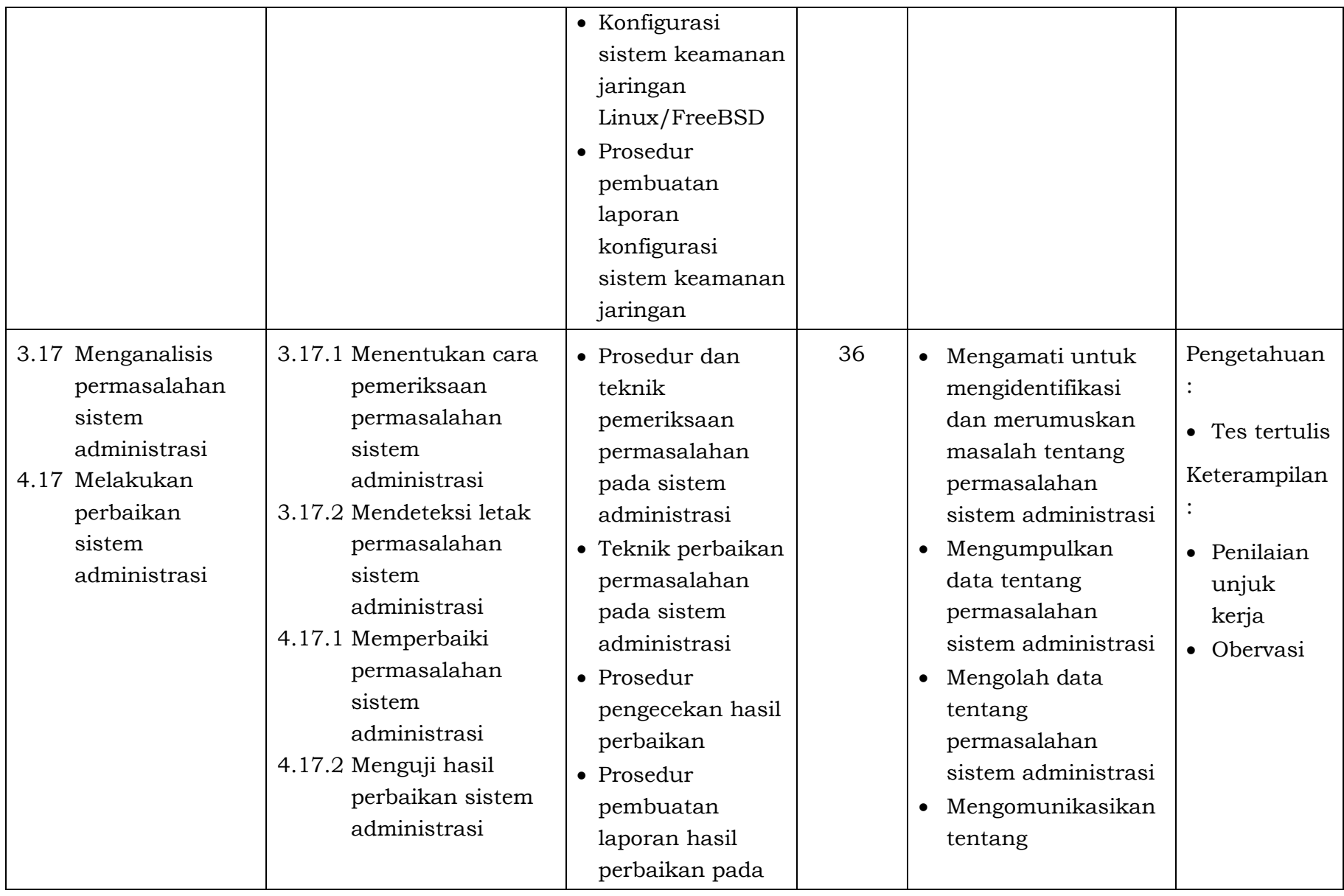

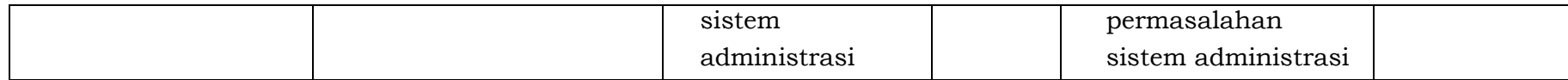